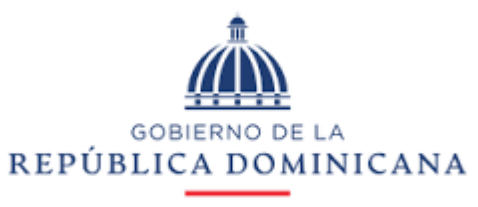

### **MESCYT**

# PAGOS EN LINEA

#### RESUMEN

Instructivo sobre el uso de la plataforma de pagos en línea, para el pago del servicio de legalización de documentos del MESCYT.

Area Desarrollo Aplicaciones

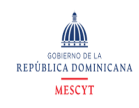

# Contenido

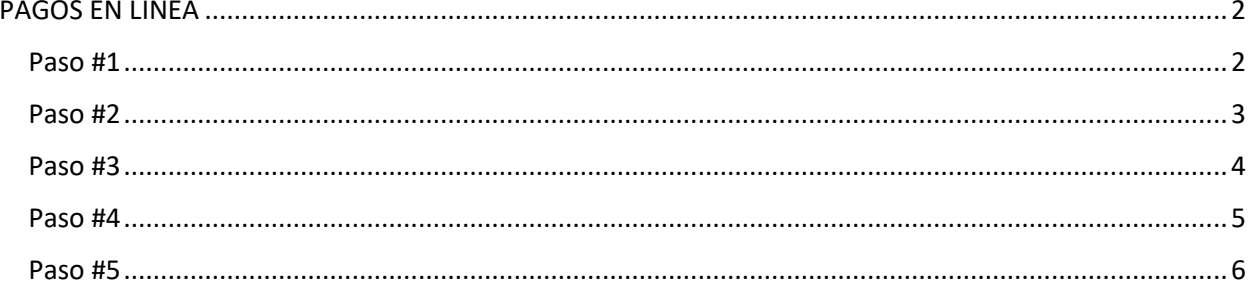

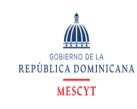

## <span id="page-2-0"></span>PAGOS EN LINEA

Servicio diseñado para facilitar el pago de las legalizaciones de documentos, a través del sistema de pagos SIRIT con tarjetas de créditos.

#### <span id="page-2-1"></span>Paso #1

El usuario accede a la página [https://mescyt.gob.do,](https://mescyt.gob.do/) y en la pestaña servicios, selecciona Legalización de Documentos.

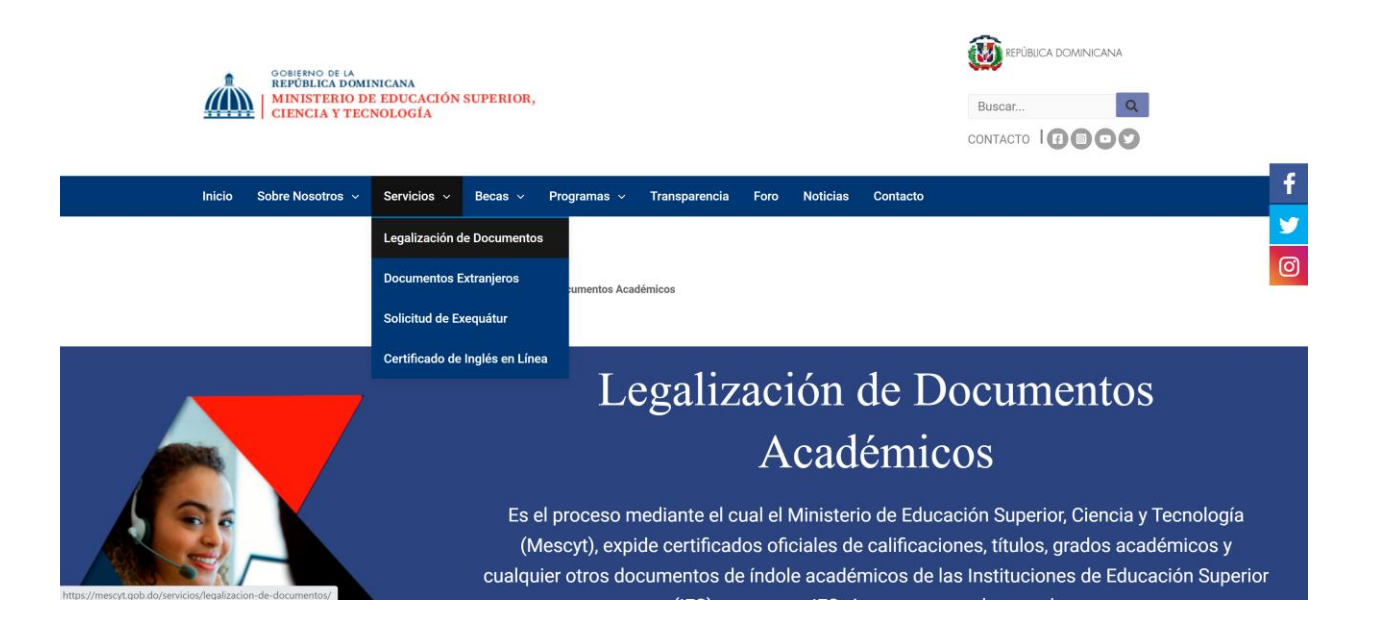

 $\frac{f}{y}$ 

ම

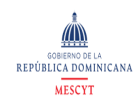

#### <span id="page-3-0"></span>Paso #2

Una vez seleccionado Legalización de Documentos, el portal le presenta toda la información relacionada con el servicio. En el capitulo URL PARA TRAMITAR EL SERVICIO, encontrará la URL que lo llevará al proceso de pagos en línea.

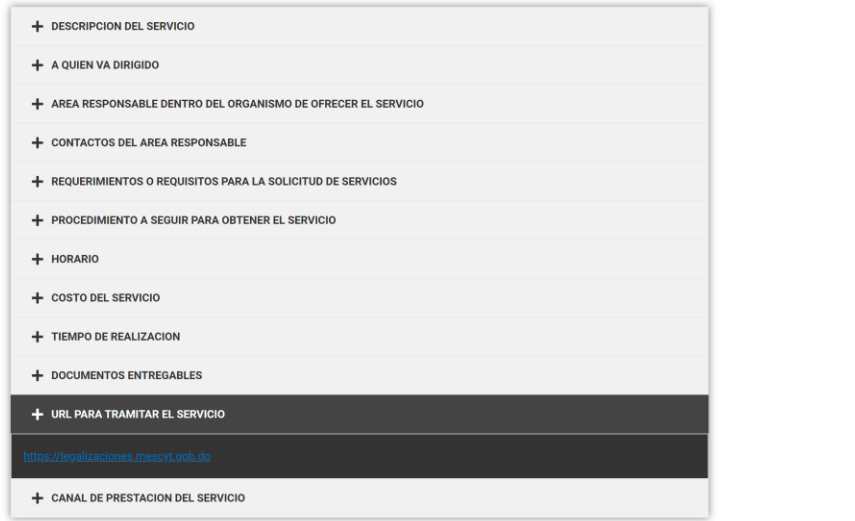

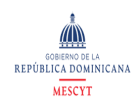

#### <span id="page-4-0"></span>Paso #3

Tan pronto como pulse el link del pago en línea, el portal le presenta la siguiente pantalla con el objetivo de que digite su número de documento de identidad y una dirección de correo electrónico donde recibirá el recibo de la transacción realizada.

Con su número de identificación personal, el portal localiza los expedientes de legalización asociados al ciudadano y procede a mostrar en pantalla.

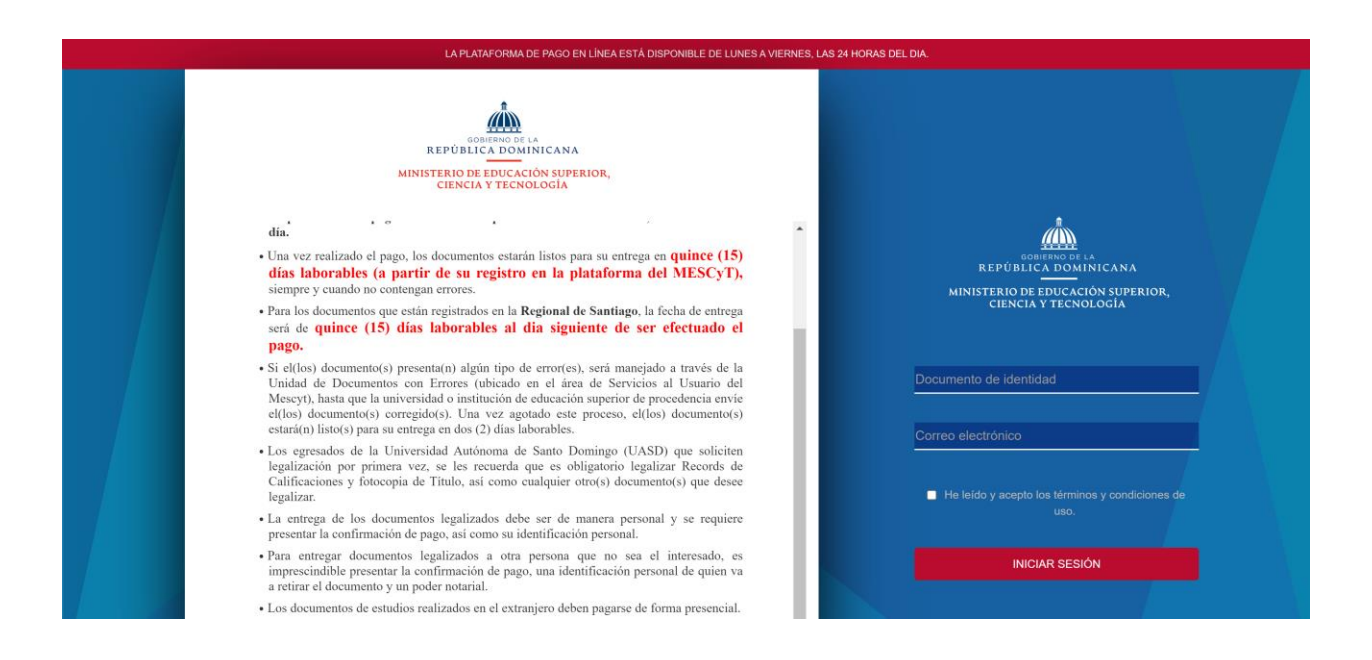

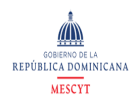

#### <span id="page-5-0"></span>Paso #4

El Sistema le muestra la cantidad de expediente que el ciudadano tiene registrado con fines de legalización, y a continuación deberá registrar un número telefónico para fines de localización, en caso de cualquier inconveniente con el proceso de legalización.

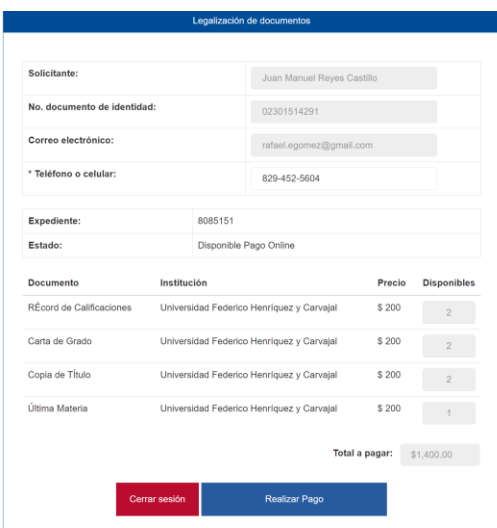

Av. Máximo Gómez No. 31, Esq. Pedro Henríquez Ureña, Santo Domingo, Distrito Nacional, República Dominicana<br>(809) 731-1100 | Fax: (809) 731-1101 | Fax: (809) 731-1101

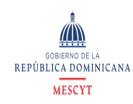

#### <span id="page-6-0"></span>Paso #5

El Ministerio de Educación Superior, Ciencia y Tecnología. Hace uso de la pasarela de pagos del Estado Dominicano SIRIT, el cual procesa el pago vía tarjetas de créditos y de débitos.

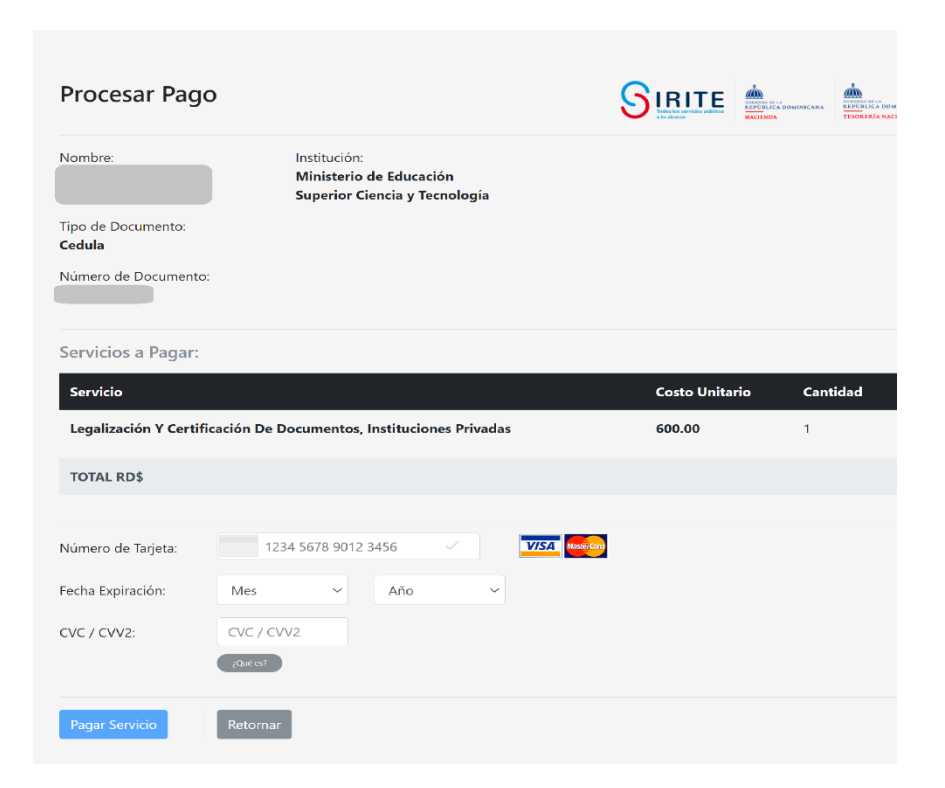